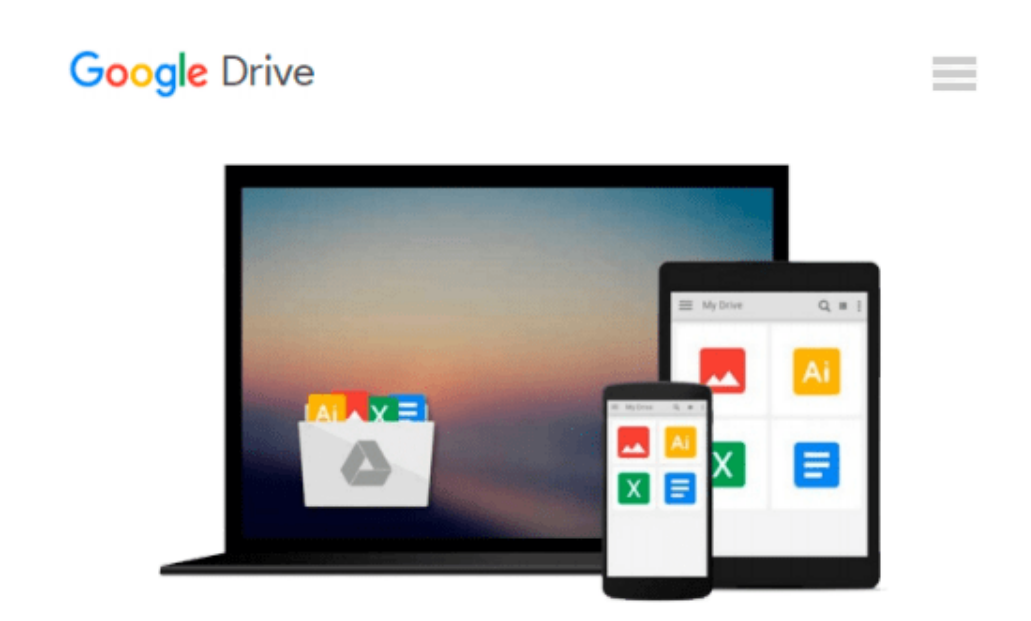

# **3D Printing With Autodesk: Create and Print 3D Objects With 123D, AutoCAD and Inventor by John Biehler (14-May-2014) Paperback**

*John Biehler*

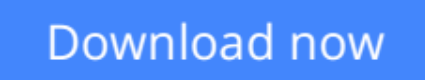

[Click here](http://toolbook.site/go/read.php?id=B012HTZ40M) if your download doesn"t start automatically

## **3D Printing With Autodesk: Create and Print 3D Objects With 123D, AutoCAD and Inventor by John Biehler (14-May-2014) Paperback**

John Biehler

**3D Printing With Autodesk: Create and Print 3D Objects With 123D, AutoCAD and Inventor by John Biehler (14-May-2014) Paperback** John Biehler

**[Download](http://toolbook.site/go/read.php?id=B012HTZ40M)** [3D Printing With Autodesk: Create and Print 3D Obj ...pdf](http://toolbook.site/go/read.php?id=B012HTZ40M)

**[Read Online](http://toolbook.site/go/read.php?id=B012HTZ40M)** [3D Printing With Autodesk: Create and Print 3D O ...pdf](http://toolbook.site/go/read.php?id=B012HTZ40M)

#### **From reader reviews:**

#### **Ellen Jones:**

What do you in relation to book? It is not important along? Or just adding material when you want something to explain what the ones you have problem? How about your free time? Or are you busy individual? If you don't have spare time to complete others business, it is gives you the sense of being bored faster. And you have free time? What did you do? All people has many questions above. The doctor has to answer that question because just their can do in which. It said that about reserve. Book is familiar on every person. Yes, it is correct. Because start from on pre-school until university need this kind of 3D Printing With Autodesk: Create and Print 3D Objects With 123D, AutoCAD and Inventor by John Biehler (14-May-2014) Paperback to read.

#### **Richard Segers:**

Nowadays reading books become more and more than want or need but also become a life style. This reading habit give you lot of advantages. The benefits you got of course the knowledge the actual information inside the book this improve your knowledge and information. The knowledge you get based on what kind of publication you read, if you want drive more knowledge just go with education and learning books but if you want experience happy read one along with theme for entertaining like comic or novel. The particular 3D Printing With Autodesk: Create and Print 3D Objects With 123D, AutoCAD and Inventor by John Biehler (14-May-2014) Paperback is kind of guide which is giving the reader unpredictable experience.

#### **Joyce Cannon:**

People live in this new day of lifestyle always try to and must have the free time or they will get wide range of stress from both everyday life and work. So , once we ask do people have free time, we will say absolutely indeed. People is human not a robot. Then we inquire again, what kind of activity are there when the spare time coming to an individual of course your answer can unlimited right. Then do you try this one, reading ebooks. It can be your alternative in spending your spare time, the particular book you have read will be 3D Printing With Autodesk: Create and Print 3D Objects With 123D, AutoCAD and Inventor by John Biehler (14-May-2014) Paperback.

#### **Catherine Estey:**

You can get this 3D Printing With Autodesk: Create and Print 3D Objects With 123D, AutoCAD and Inventor by John Biehler (14-May-2014) Paperback by go to the bookstore or Mall. Just viewing or reviewing it may to be your solve trouble if you get difficulties for ones knowledge. Kinds of this e-book are various. Not only simply by written or printed but additionally can you enjoy this book by means of e-book. In the modern era similar to now, you just looking because of your mobile phone and searching what your problem. Right now, choose your current ways to get more information about your reserve. It is most important to arrange yourself to make your knowledge are still update. Let's try to choose correct ways for

you.

**Download and Read Online 3D Printing With Autodesk: Create and Print 3D Objects With 123D, AutoCAD and Inventor by John Biehler (14-May-2014) Paperback John Biehler #E9JDR4Z6Q87**

### **Read 3D Printing With Autodesk: Create and Print 3D Objects With 123D, AutoCAD and Inventor by John Biehler (14-May-2014) Paperback by John Biehler for online ebook**

3D Printing With Autodesk: Create and Print 3D Objects With 123D, AutoCAD and Inventor by John Biehler (14-May-2014) Paperback by John Biehler Free PDF d0wnl0ad, audio books, books to read, good books to read, cheap books, good books, online books, books online, book reviews epub, read books online, books to read online, online library, greatbooks to read, PDF best books to read, top books to read 3D Printing With Autodesk: Create and Print 3D Objects With 123D, AutoCAD and Inventor by John Biehler (14-May-2014) Paperback by John Biehler books to read online.

### **Online 3D Printing With Autodesk: Create and Print 3D Objects With 123D, AutoCAD and Inventor by John Biehler (14-May-2014) Paperback by John Biehler ebook PDF download**

**3D Printing With Autodesk: Create and Print 3D Objects With 123D, AutoCAD and Inventor by John Biehler (14-May-2014) Paperback by John Biehler Doc**

**3D Printing With Autodesk: Create and Print 3D Objects With 123D, AutoCAD and Inventor by John Biehler (14-May-2014) Paperback by John Biehler Mobipocket**

**3D Printing With Autodesk: Create and Print 3D Objects With 123D, AutoCAD and Inventor by John Biehler (14-May-2014) Paperback by John Biehler EPub**